# **Вебинар #22. Отчеты в Moodle и СЭО 3KL Русский Moodle**

Статья по видеоматериалу, размещенному в форуме [«Консультационные](https://moodle.opentechnology.ru/mod/forum/view.php?id=11814) [вебинары»](https://moodle.opentechnology.ru/mod/forum/view.php?id=11814) курса [«Справочные материалы и маршрут внедрения СЭО 3KL](https://moodle.opentechnology.ru/course/view.php?id=18) [Русский Moodle»](https://moodle.opentechnology.ru/course/view.php?id=18)**.**

### **Содержание:**

### **1. Общая информация**

### **2. Темы вебинара**

### **3. Конспекты**

- 3.1. Что произойдет с системой, если на сервере закончится место
- 3.2. Где посмотреть пользователей, которые никогда не заходили в курс
- 3.3. Отслеживание действий пользователей в системе

[-Перейти к списку вебинаров-](https://kb.opentechnology.ru/index.php?solution_id=1556#q0)

### **1. Общая информация**

В вебинаре рассматриваются следующие темы:

- глобальные отчеты;
- блок «Настраиваемые отчеты»;
- отчеты внутри курса;
- отчеты по модулю «Электронный деканат».

### **Дата выхода вебинара** 10.04.2020г.

### **Версия системы, на которой был проведен вебинар** 3.5.11а

Обратите внимание: версия среды электронного обучения, на которой демонстрировался вебинар, на текущий момент, является устаревшей. Интерфейс и функциональные возможности актуальной версии СЭО 3КL могут отличаться от описываемых в статье.

### -Вернуться к содержанию-

### **2. Темы вебинара**

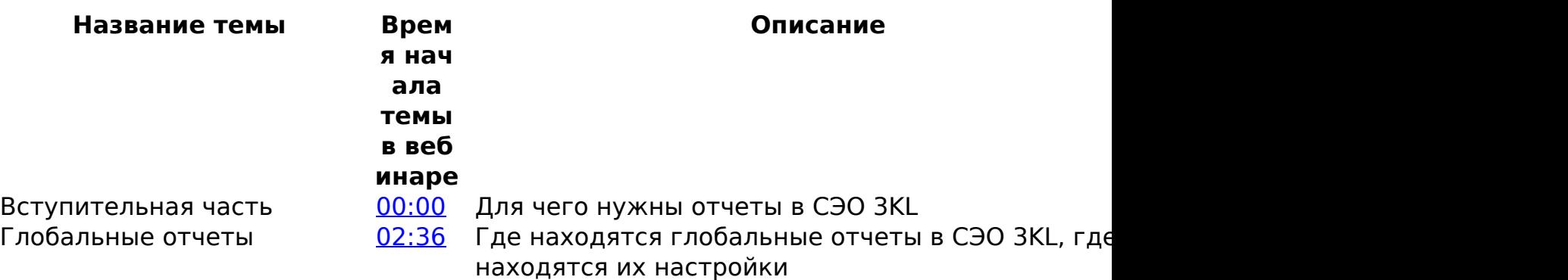

#### страница 1 / 5

**(c) 2024 ООО "Открытые технологии" <sp-other@opentechnology.ru> | 2024-05-09 04:06**

[URL: https://kb.opentechnology.ru/index.php?action=artikel&cat=10&id=602&artlang=ru](https://kb.opentechnology.ru/index.php?action=artikel&cat=10&id=602&artlang=ru)

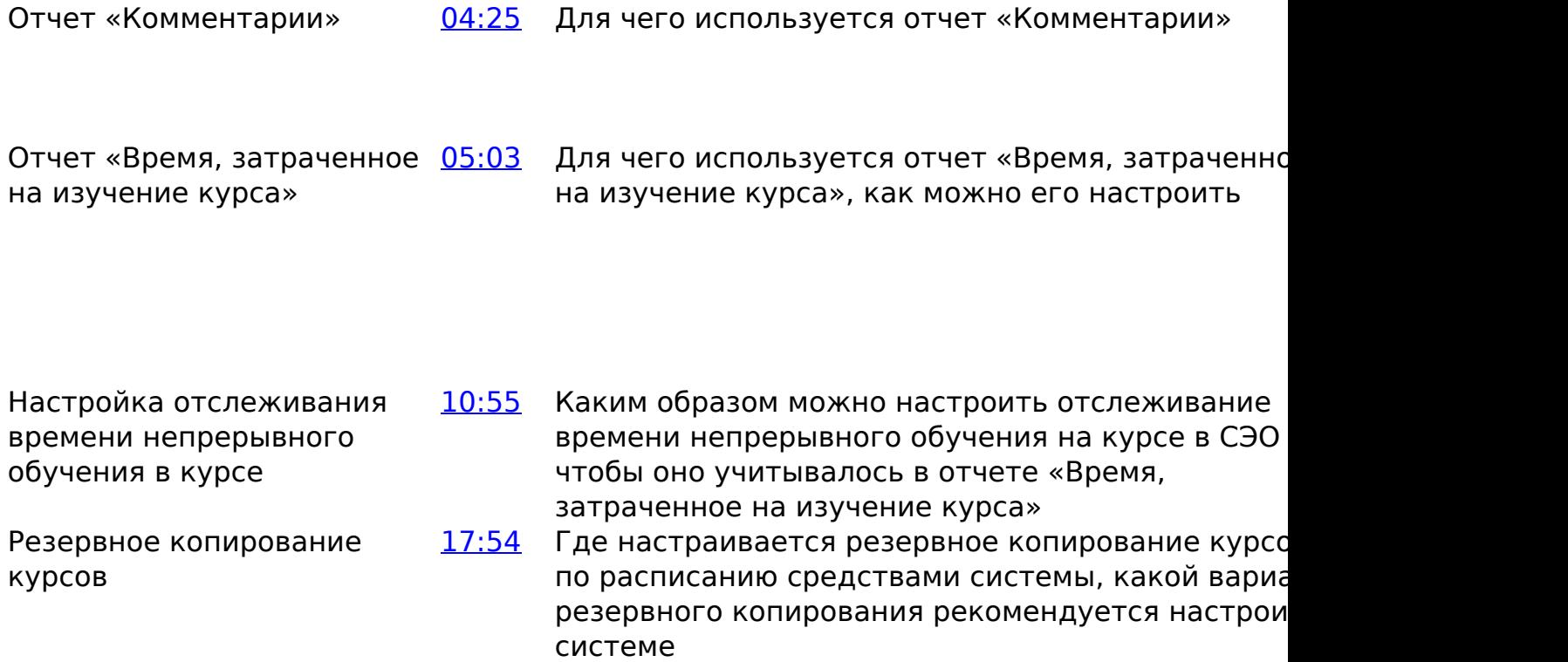

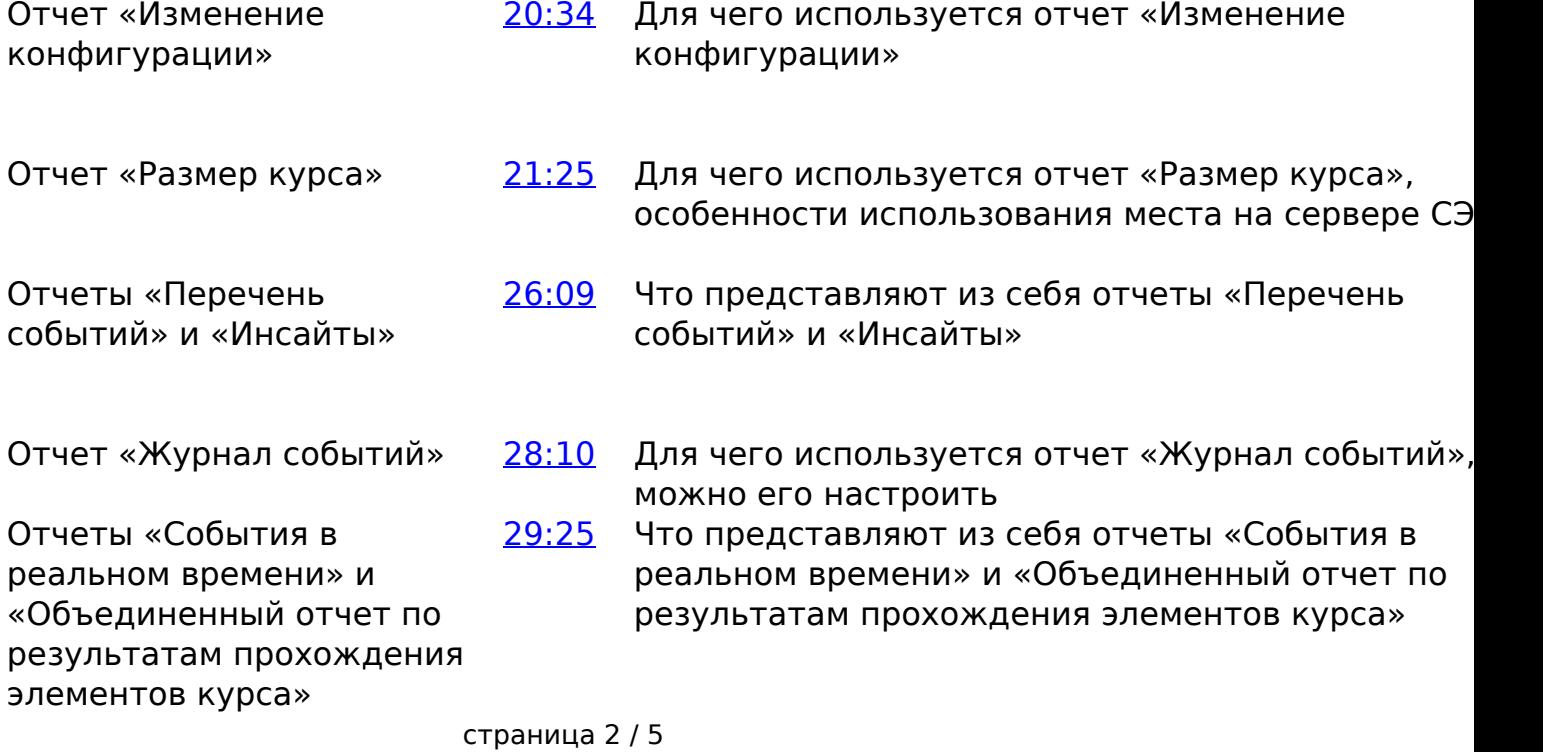

**(c) 2024 ООО "Открытые технологии" <sp-other@opentechnology.ru> | 2024-05-09 04:06** [URL: https://kb.opentechnology.ru/index.php?action=artikel&cat=10&id=602&artlang=ru](https://kb.opentechnology.ru/index.php?action=artikel&cat=10&id=602&artlang=ru)

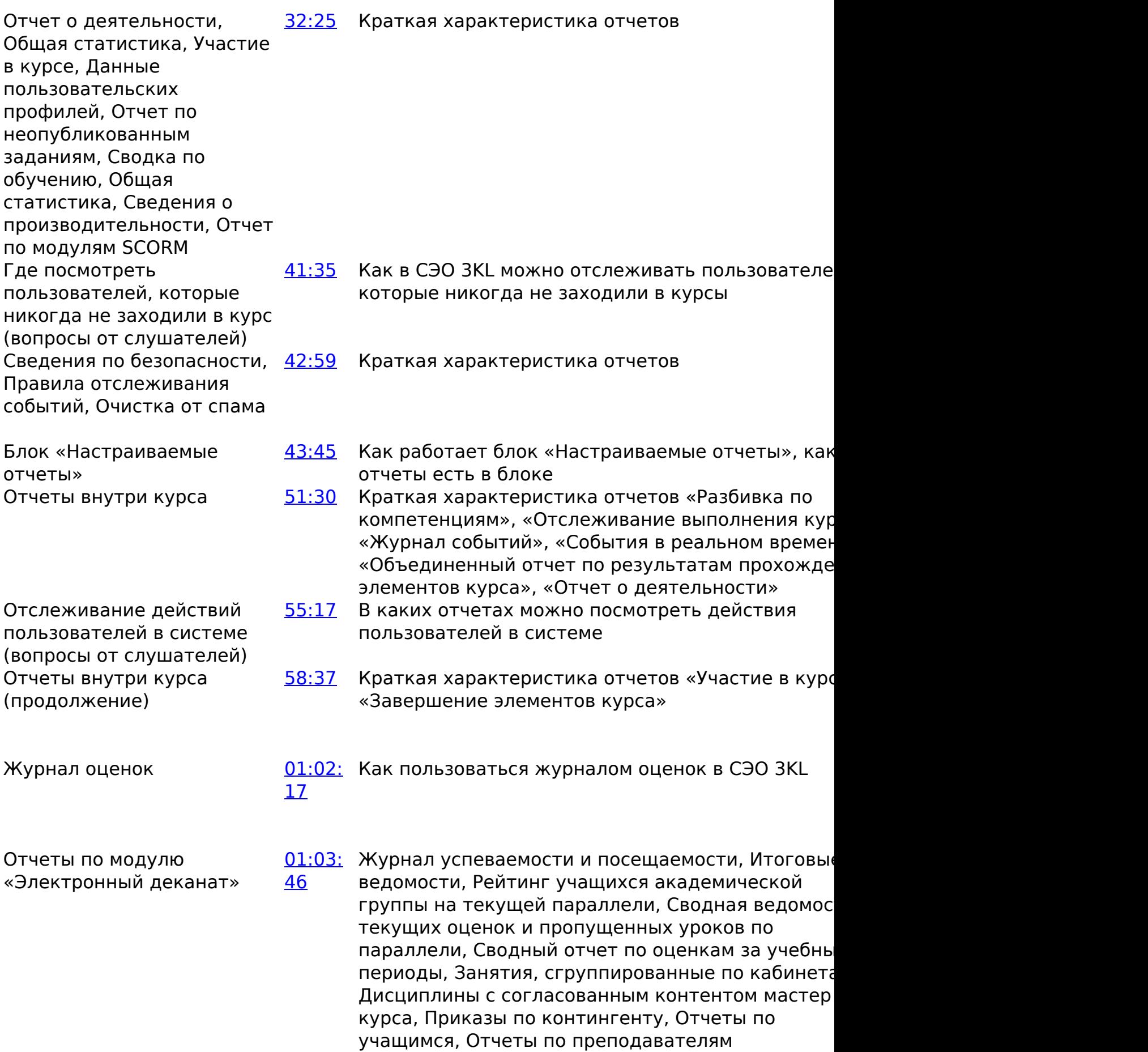

#### -Вернуться к содержанию-

### **3. Конспекты**

#### **3.1. Что произойдет с системой, если на сервере закончится место**

Если на сервере заканчивается место, то система перестает работать. Система пытается записать новые данные в базу данных, но так как места на диске не осталось, она начинает держать новые данные в памяти, и таким образом сервер зависает. Если перезагрузить сервер в этот момент, данные, которые не были на него записаны из-за недостатка места, будут потеряны. Также из-за перезагрузки может повредиться база данных. В таком случае систему можно будет восстановить только из резервной копии, если такая была создана до того, как место на сервере закончилось.

Наша техподдержка ведет постоянный мониторинг оставшегося на сервере места и, когда места остается меньше 20%, предупреждает об этом клиентов. Если у сервера клиента закрыт выход в интернет, то сервер не сможет отправить сообщение о том, что место на сервере заканчивается. В таком случае наша компания не несет ответственности за возникновение вышеописанных проблем.

Дополнительная информация о существующих в СЭО 3КL инструментах защиты от переполнения дискового пространства и перегрузки базы данных в статье [«Локальный плагин «Техническая поддержка СЭО 3KL». Страница](https://kb.opentechnology.ru/index.php?solution_id=1351) [информации о продукте».](https://kb.opentechnology.ru/index.php?solution_id=1351)

#### -Вернуться к содержанию-

#### **3.2. Где посмотреть пользователей, которые никогда не заходили в курс**

Можно воспользоваться отчетом [«Время, затраченное на изучение курса»](https://kb.opentechnology.ru/index.php?solution_id=1640) (как на уровне курса, так и на уровне системы) — у пользователей, никогда не заходивших в систему время изучения будет равно нулю.

Кроме этого, для контроля за пользователями, которые никогда не заходили в курсы, удобно использовать не отчет, а [Логику курса.](https://kb.opentechnology.ru/index.php?solution_id=1168) При настроенной логике курса система будет рассылать уведомления о ни разу не заходивших в курс пользователях преподавателю или куратору студента.

Также можно настроить рассылку уведомлений о ни разу не заходивших в систему пользователях с помощью [Панели обработки прецедентов.](https://kb.opentechnology.ru/index.php?solution_id=1271#q25)

-Вернуться к содержанию-

#### **3.3. Отслеживание действий пользователей в системе**

страница 4 / 5

**(c) 2024 ООО "Открытые технологии" <sp-other@opentechnology.ru> | 2024-05-09 04:06** [URL: https://kb.opentechnology.ru/index.php?action=artikel&cat=10&id=602&artlang=ru](https://kb.opentechnology.ru/index.php?action=artikel&cat=10&id=602&artlang=ru)

В зависимости от того, какие именно действия пользователей в системе необходимо отслеживать, возможно использование двух отчетов: «Изменения конфигурации» (в этом отчете отражаются любые изменения в плагинах системы) и «Журнал событий» (в этом отчете отражаются все действия пользователей).

-Вернуться к содержанию-

[-Перейти к списку вебинаров-](https://kb.opentechnology.ru/index.php?solution_id=1556#q0)

Уникальный ID ответа: #1602 Опубликовал: : Полина Андреева Последние обновление: 2023-09-08 11:03